## Adobe muse cc repack how to activate

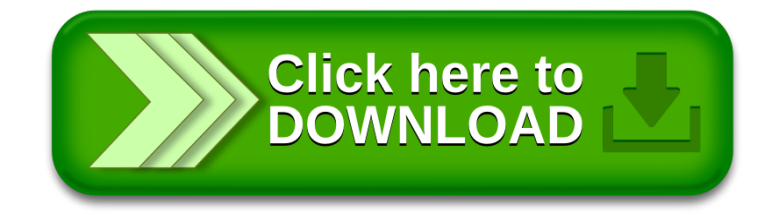